#### Linked Lists

Thomas Schwarz, SJ

- Spin locks:
	- Retry over and over again
- Blocking locks
	- Instead of spinning, go to sleep
	- Mechanism to

- Peterson lock
	- Starvation-free mutual exclusion

```
class Peterson implements Lock {
private boolean[] flag = new boolean[2]; private int victim;
public void lock() { 
int i = ThreadID.get(); // either 0 or 1 int j = 1 - i;
flag[i] = true;victim = i; 
while (flag[j] && victim == i) {}; // spin }
}
```
- We have shown that the Peterson lock works
	- **• But not in practice!**
	- **•** Multiprocessor do **not**
		- **•** provide sequentially consistent memory
		- **•** guarantee program order among read-writes of a single thread
	- **•** Why?:
		- **•** Compilers, Hardware (write buffer)

- To prevent re-ordering:
	- Use special memory barrier instruction
		- A.K.A. memory fence
	- Can fix Peterson's algorithm by a barrier before each read
	- Memory fences are expensive:
		- About same as a Compare-And-Set instruction

- Test And Set operation:
	- Consensus number 2
	- Used in early multiprocessor architectures
- Test-And-Set (TAS) operates on a single memory word / byte holding a binary value
	- Atomically swaps the value true for the current value
	- Return value tells if prior value was true or false

#### Test and Set Locks in CPP std::atomic flag lock stream = ATOMIC FLAG INIT;

```
std::stringstream stream;
```

```
void append_number(int x) {
  while (lock stream.test and set()) {}
  stream << "thread #" << x \ll \lceil \n\ln \rceil;
  lock stream.clear();
}
int main ()
\{std::vector<std::thread> threads;
  for (int i=1; i<=10; ++i)
threads.push back(std::thread(append number,i));
   for (auto& th : threads) th.join();
   std::cout << stream.str();
   return 0;
}
```
#### Test and Set Locks in Java

```
public class AtomicBoolean {
  boolean value;
```
}

```
 public synchronized boolean getAndSet(boolean newValue) {
   boolean prior = value;
    value = newValue;
    return prior;
 }
```
AtomicBoolean lock

= new AtomicBoolean(false)

…

boolean prior = lock.getAndSet(true)

#### • Locking

- Lock is free: value is false
- Lock is taken: value is true
- Acquire lock by calling TAS
	- If result is false, you win
	- If result is true, you lose
- Release lock by writing false

```
class TASlock {
 AtomicBoolean state =
  new AtomicBoolean(false);
 void lock() {
   while (state.getAndSet(true)) {}
  }
 void unlock() {
   state.set(false);
  }}
```

```
class TASlock {
 AtomicBoolean state = new AtomicBoolean(false);
 void lock() {
    while (state.getAndSet(true)) {}
  }
 void unlock() {
    state.set(false);
  }} Lock state is atomic 
                                    boolean
```

```
class TASlock {
 AtomicBoolean state =
  new AtomicBoolean(false);
 void lock() {
   while (state.getAndSet(true)) {}
  }
 void unlock() {
   state.set(false);
  }}
```
Keep trying until lock is acquired

```
class TASlock {
  AtomicBoolean state =
  new AtomicBoolean(false);
  void lock() {
  while (state.getAndSet(true)) {}
  }
  void unlock() {
   state.set(false);
  }} 
                                   Release lock by 
                                resetting state to false
```
- TAS is a spin-lock
- Uses constant space

Performance:

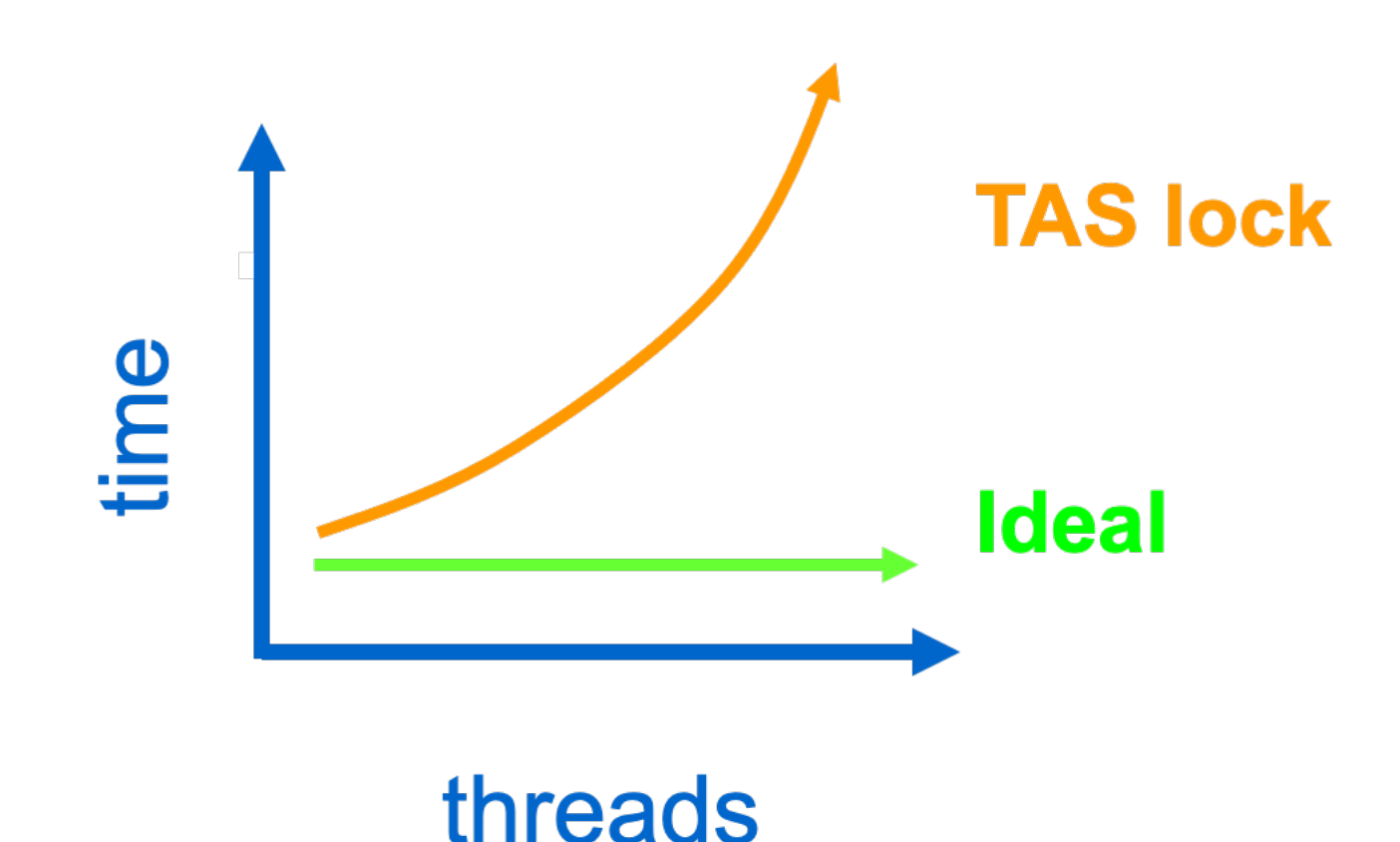

• Each processor needs to invalidate cache lines if the value of the lock changes

- Lurking state:
	- Wait until lock looks free
	- Spin while read returns true (lock taken)
- Pouncing state
	- As soon as lock looks available
	- Read returns false (lock free)
	- Call TAS to acquire lock
	- If TAS fails, go back to lurking

```
class TTASlock {
 AtomicBoolean state = new AtomicBoolean(false);
  void lock() {
   while (true) {
   while (state.get()) {}
    if (!state.getAndSet(true))
     return;
 }
} 
                                        Lurking
```

```
class TTASlock {
  AtomicBoolean state = new AtomicBoolean(false);
  void lock() {
   while (true) {
    while (state.get()) {}
   if (!state.getAndSet(true) }
     return;
 }
} 
                                         Pouncing
```
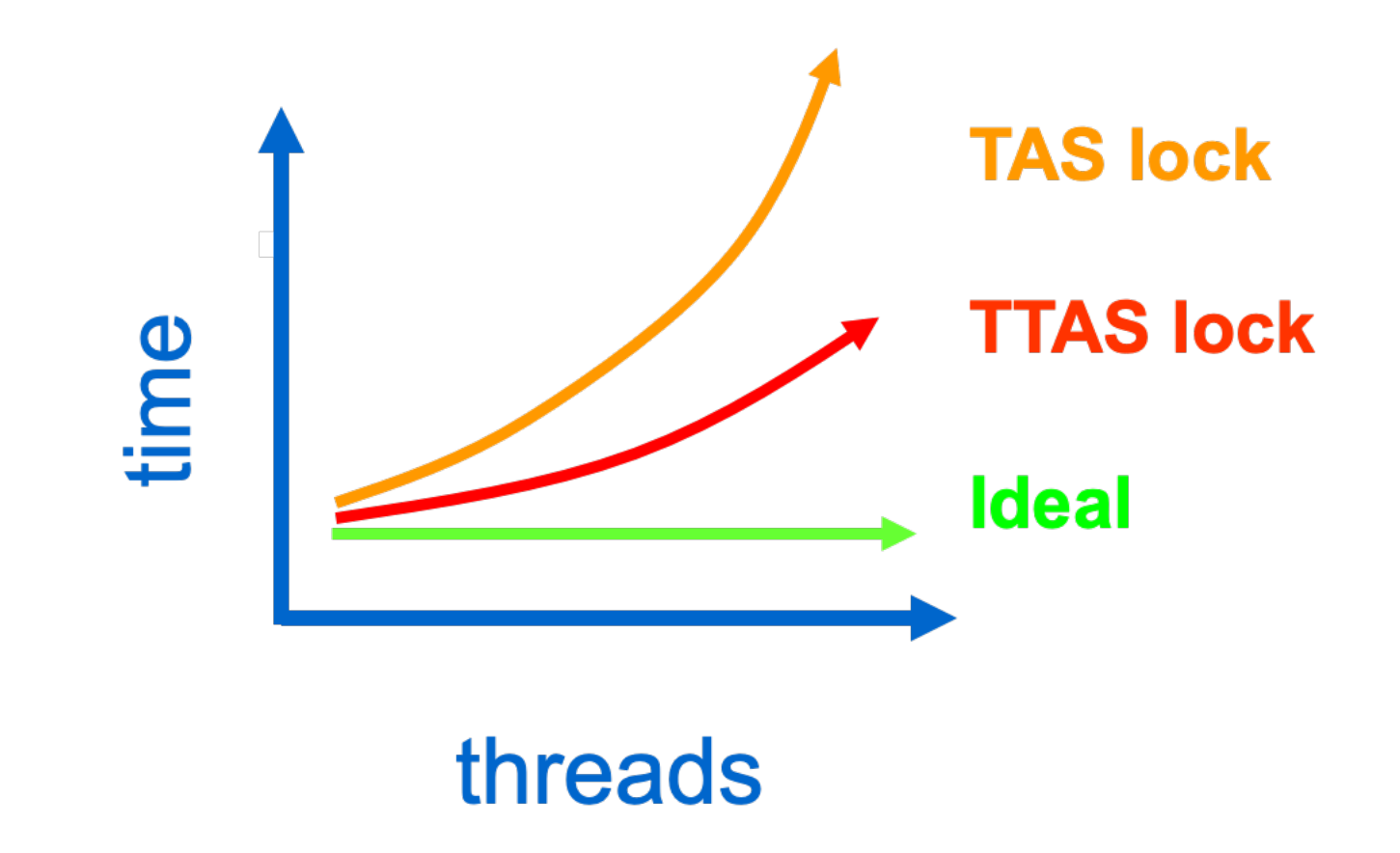

• state.get() does not interfere with other processors

```
class TTASlock {
 AtomicBoolean state = new AtomicBoolean(false);
 void lock() {
   while (true) {
    while (state.get()) {}
    if (!state.getAndSet(true))
     return;
 }
}
```
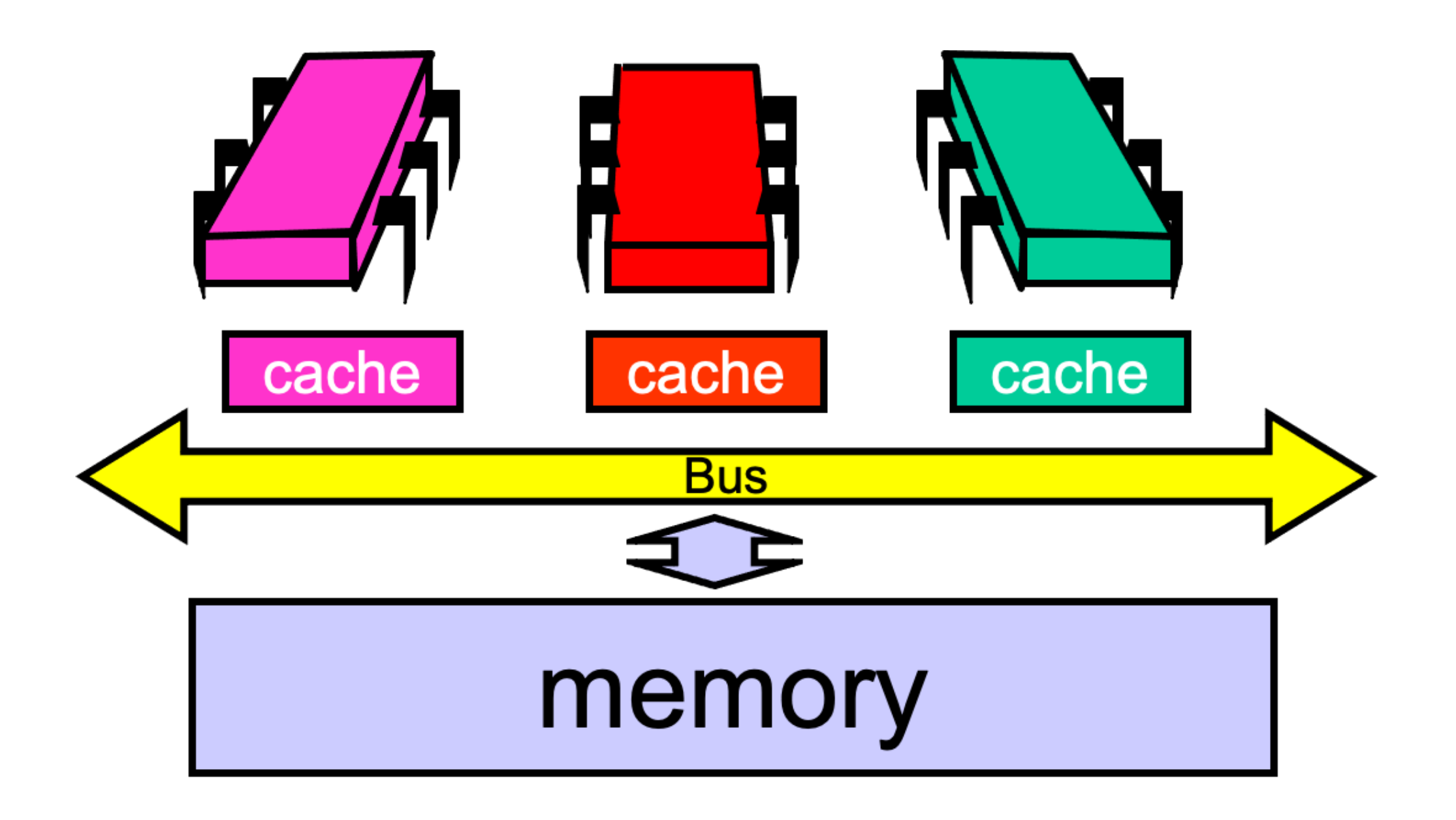

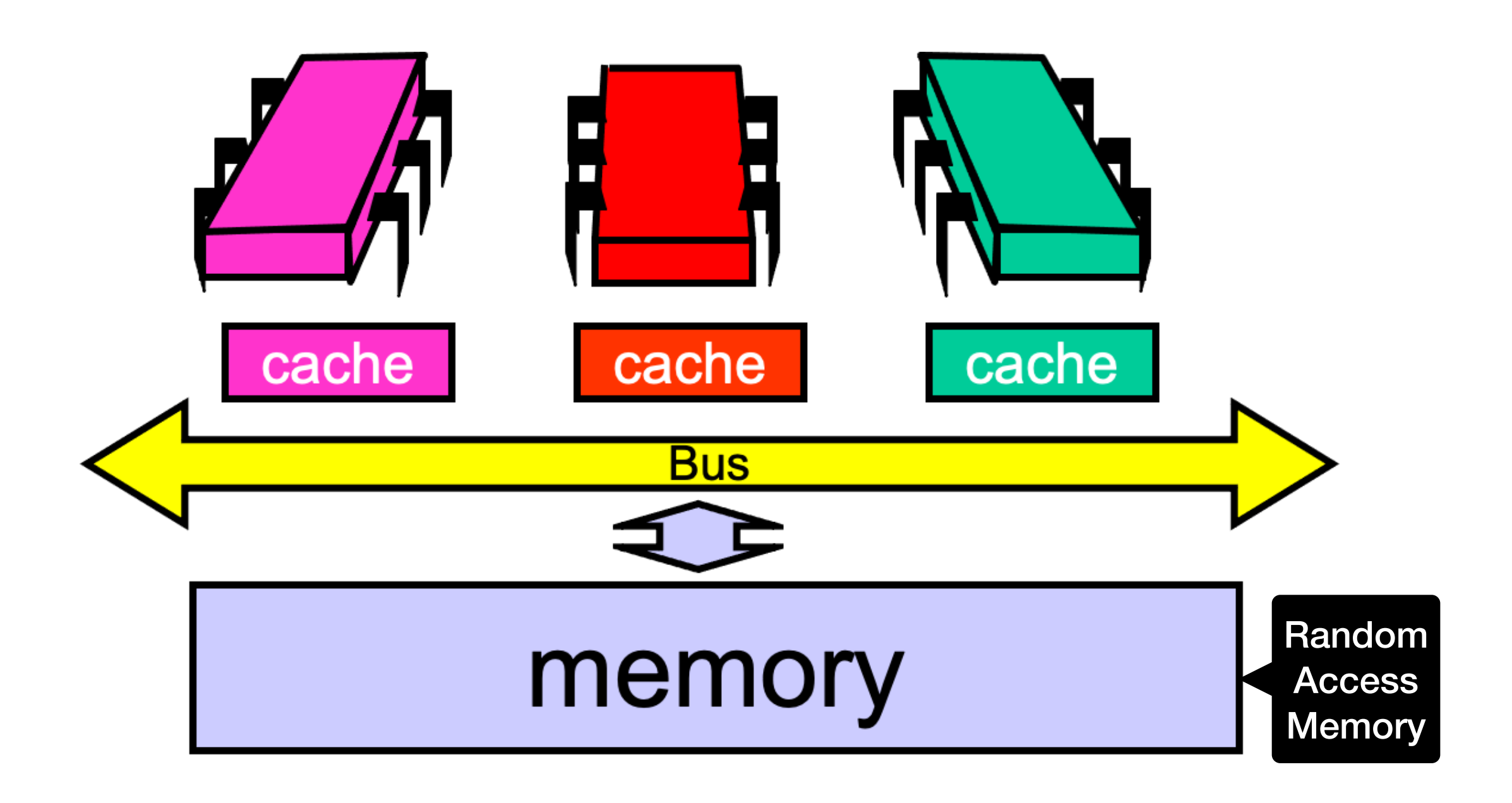

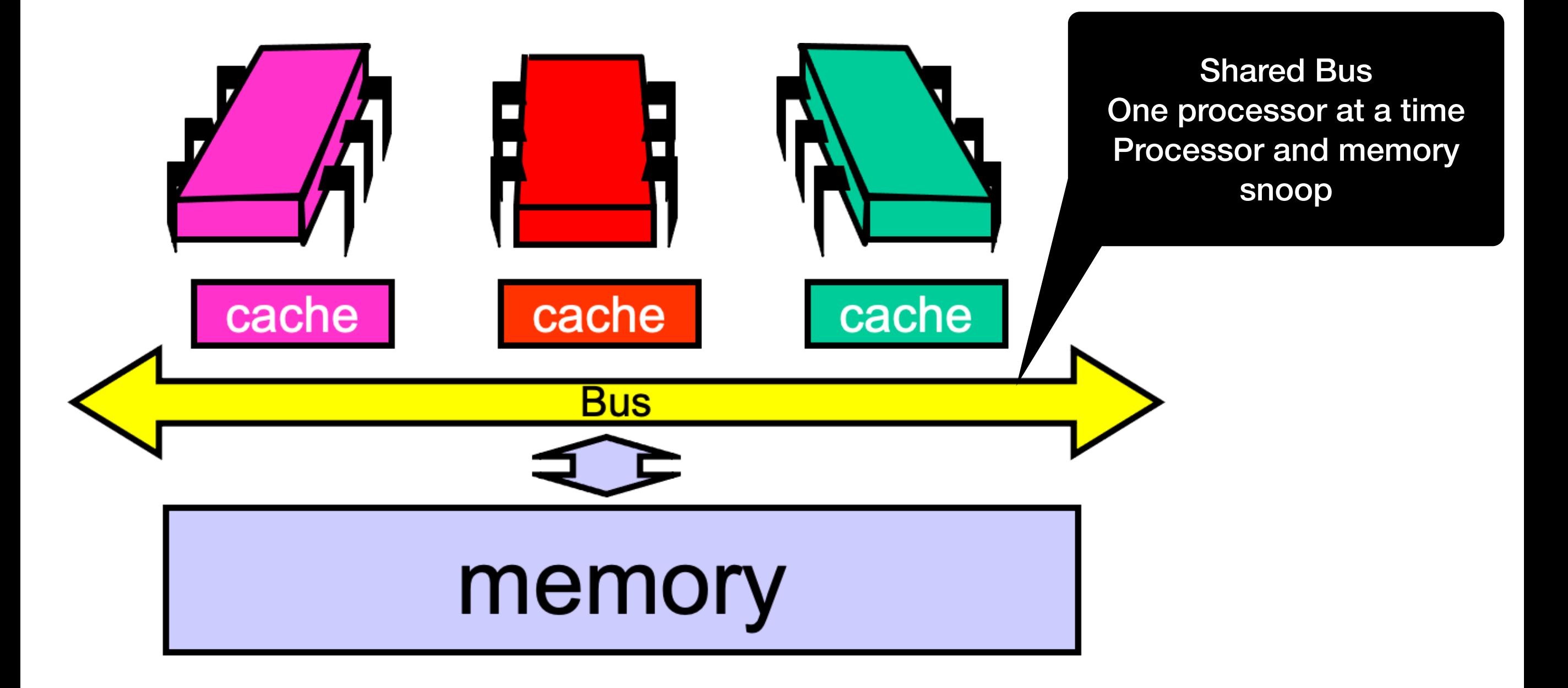

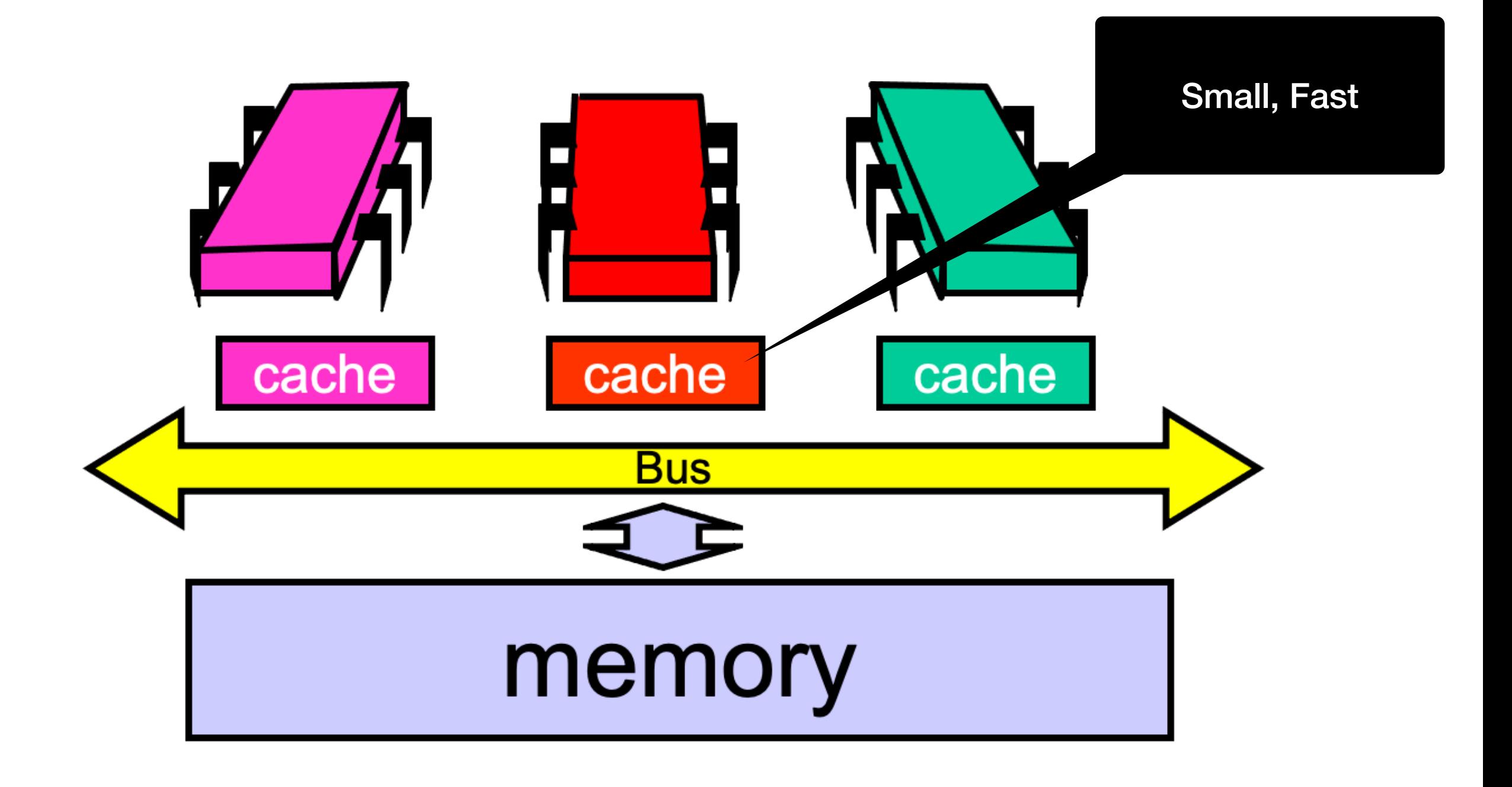

- Granularity
	- Caches operate with Cache Lines
		- fixed sized: 64B or 128B

- Cache coherence protocols
	- What happens if A updates something also kept in B's cache?
	- •

- Cache contents are in a state of MESI
- MESI
	- Modified: Have modified cached data, must write back to memory
	- Exclusive: Not modified, I have only copy
	- Shared: Not modified, may be cached elsewhere
	- Invalid: Cache contents not meaningful

### TTAS Exponential Back-off

- Contention:
	- Multiple nodes try to acquire a lock at the same time
- Observation:
	- If in TTAS:
		- Lock is free
		- But TaS fails:
			- Probably high contention

#### TTAS Exponential Back-off

- Backoff:
	- Thread sleeps for some time
- Exponential backoff:
	- Known from network protocols to deal with channel contention
	- Increase backoff time by doubling up to a maximum delay
- In practice: Improves performance but improvement depends on the minimum and maximum delay times

#### TTAS Exponential Back-off

- Still causes cache coherence traffic:
	- All threads spin on the same shared location
- Underuses critical section:
	- Threads can delay longer than necessary
	- Critical section is then under-utilized

## Queue Locks

- Let threads form a queue
	- Each thread can learn of its turn by checking predecessor
- Causes:
	- Less cache-coherence traffic as threads spin on different locations
	- Critical section better utilized
	- Provides first-come-first-served fairness

• Anderson Queue Lock

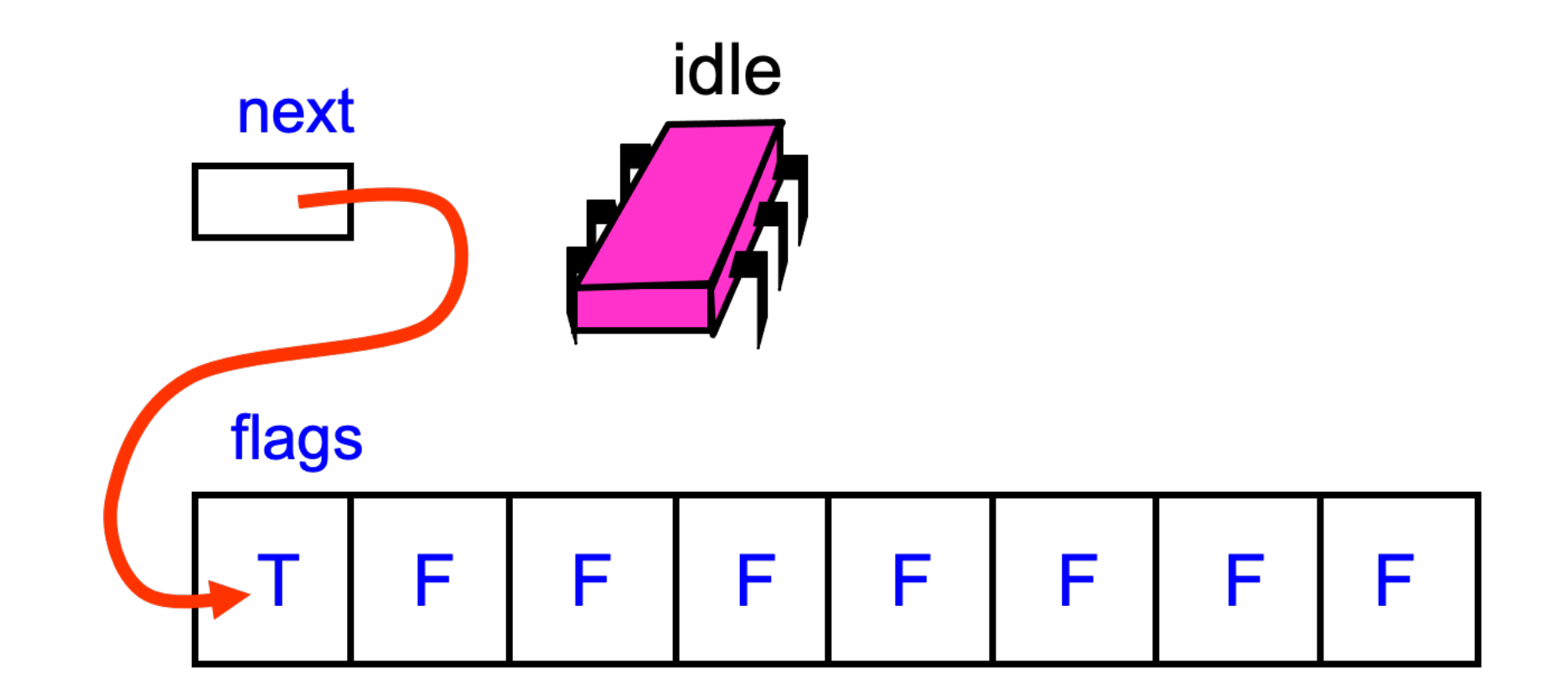

- To acquire the lock:
	- Each thread atomically increments the tail field
	- This gives it its slot

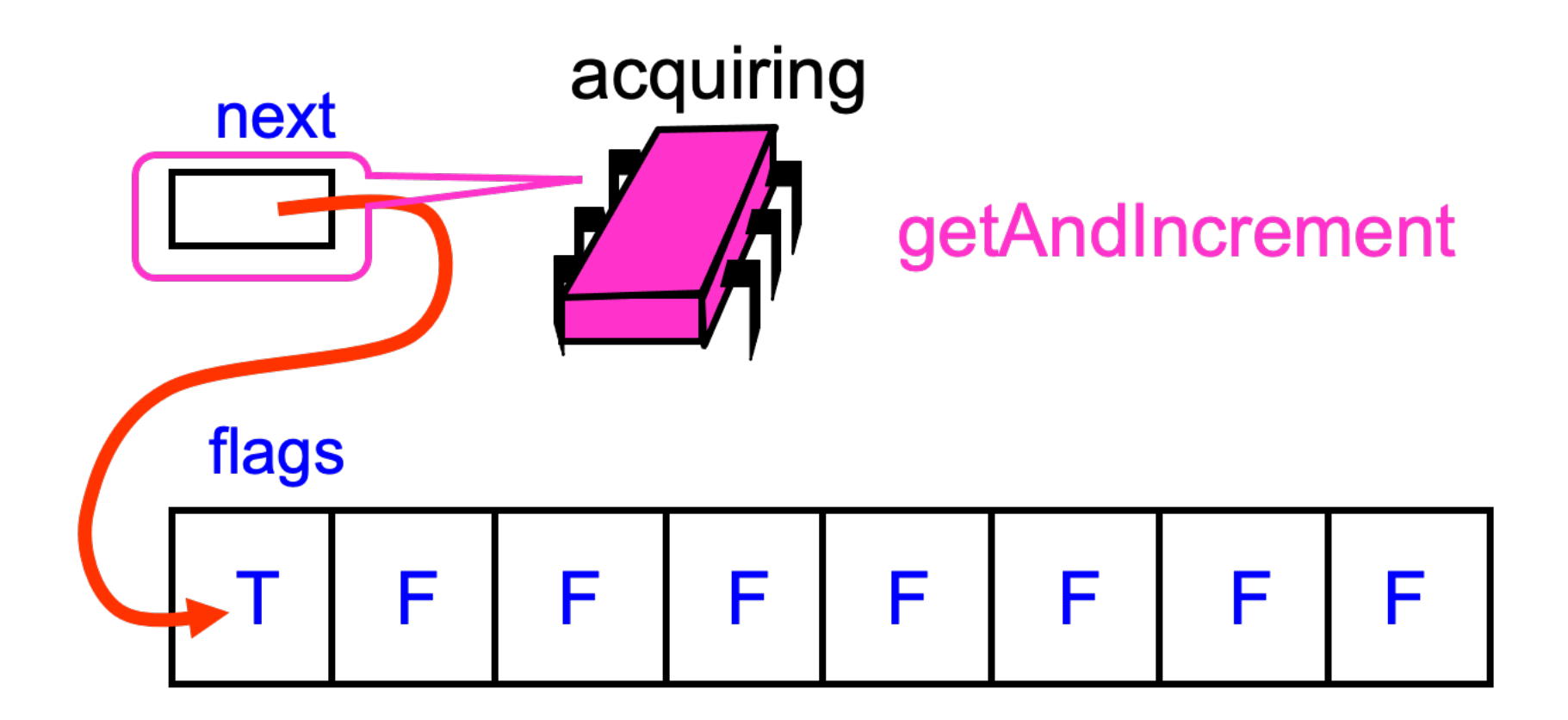

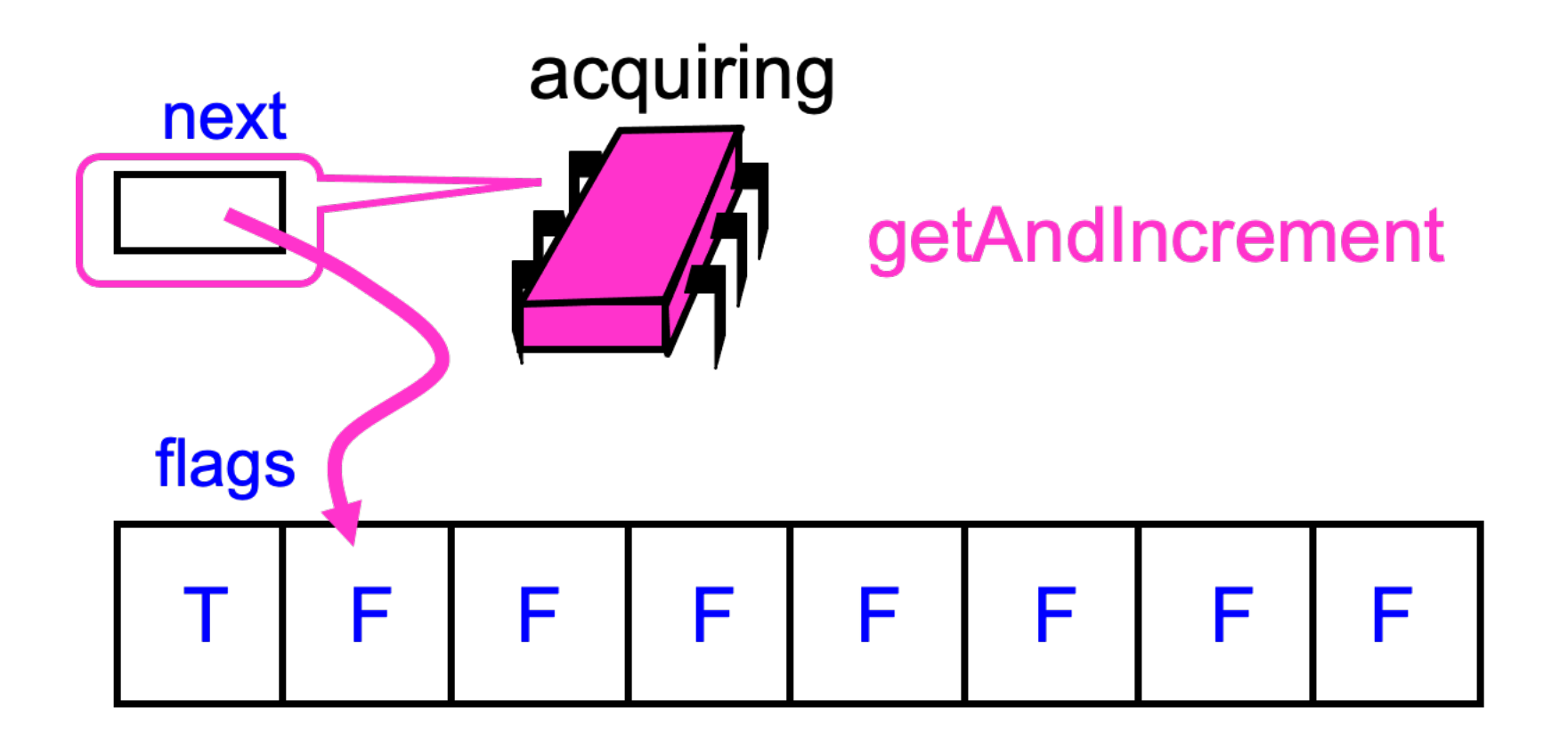

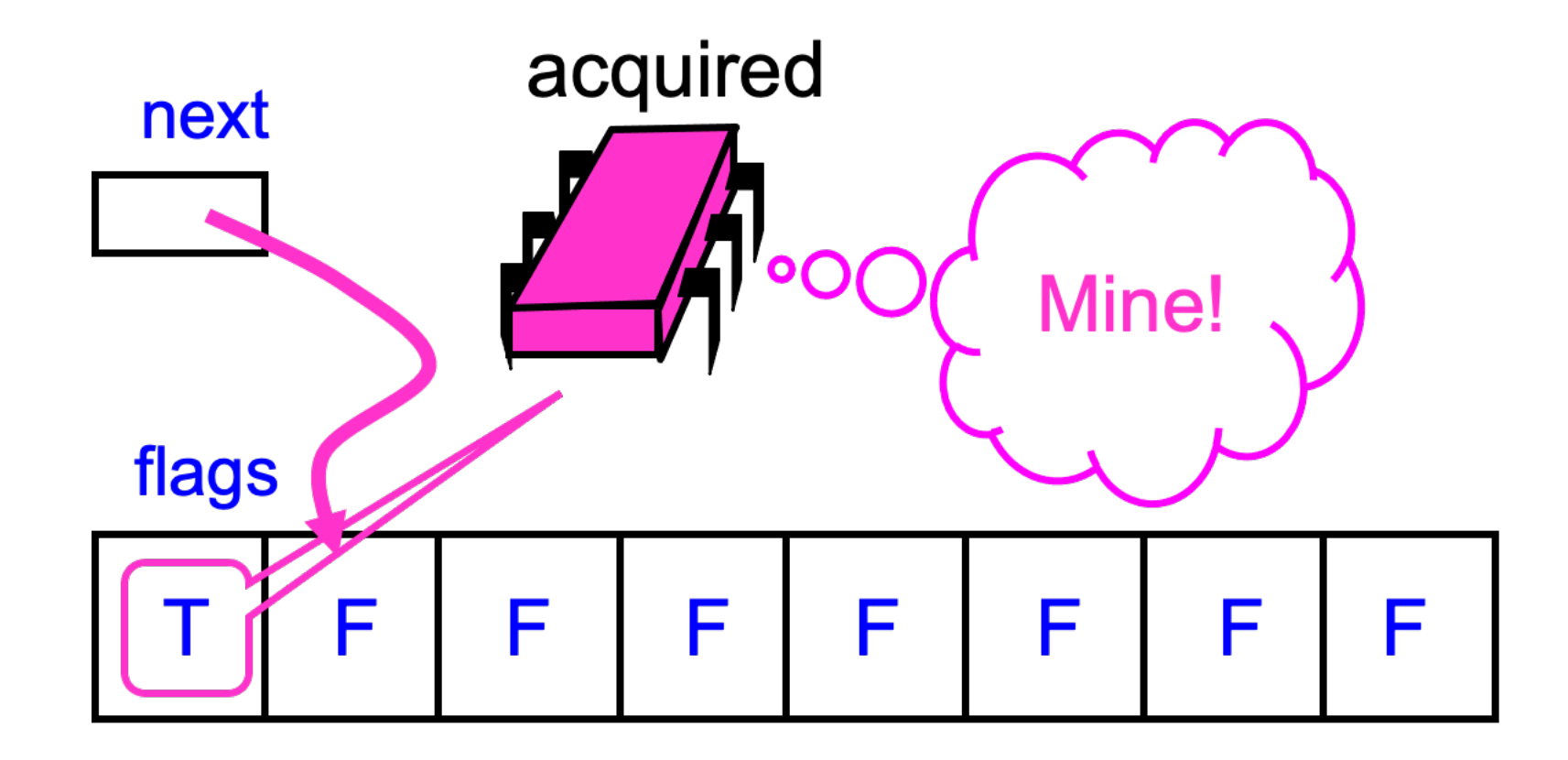

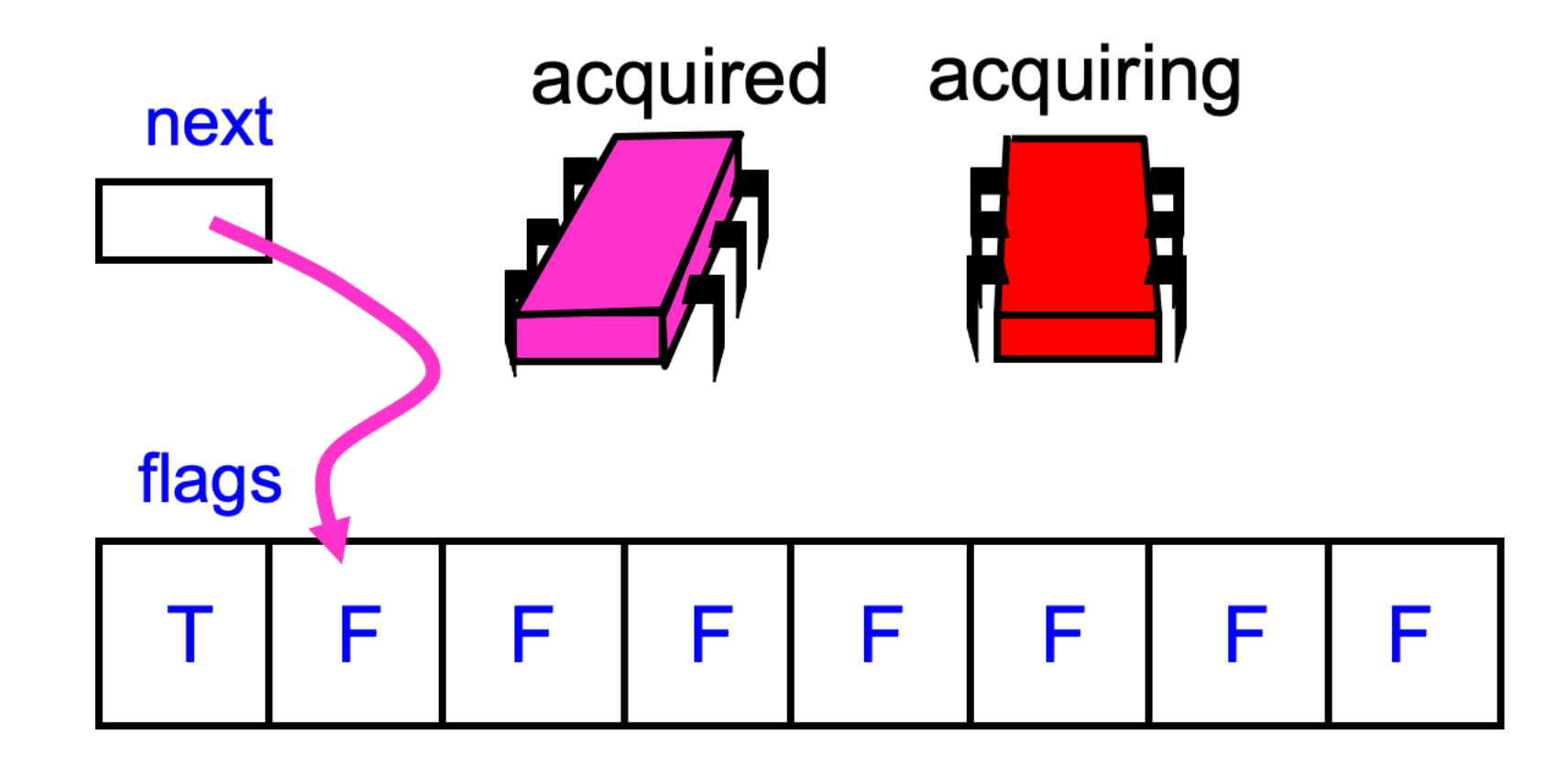

Another thread wants to acquire the lock

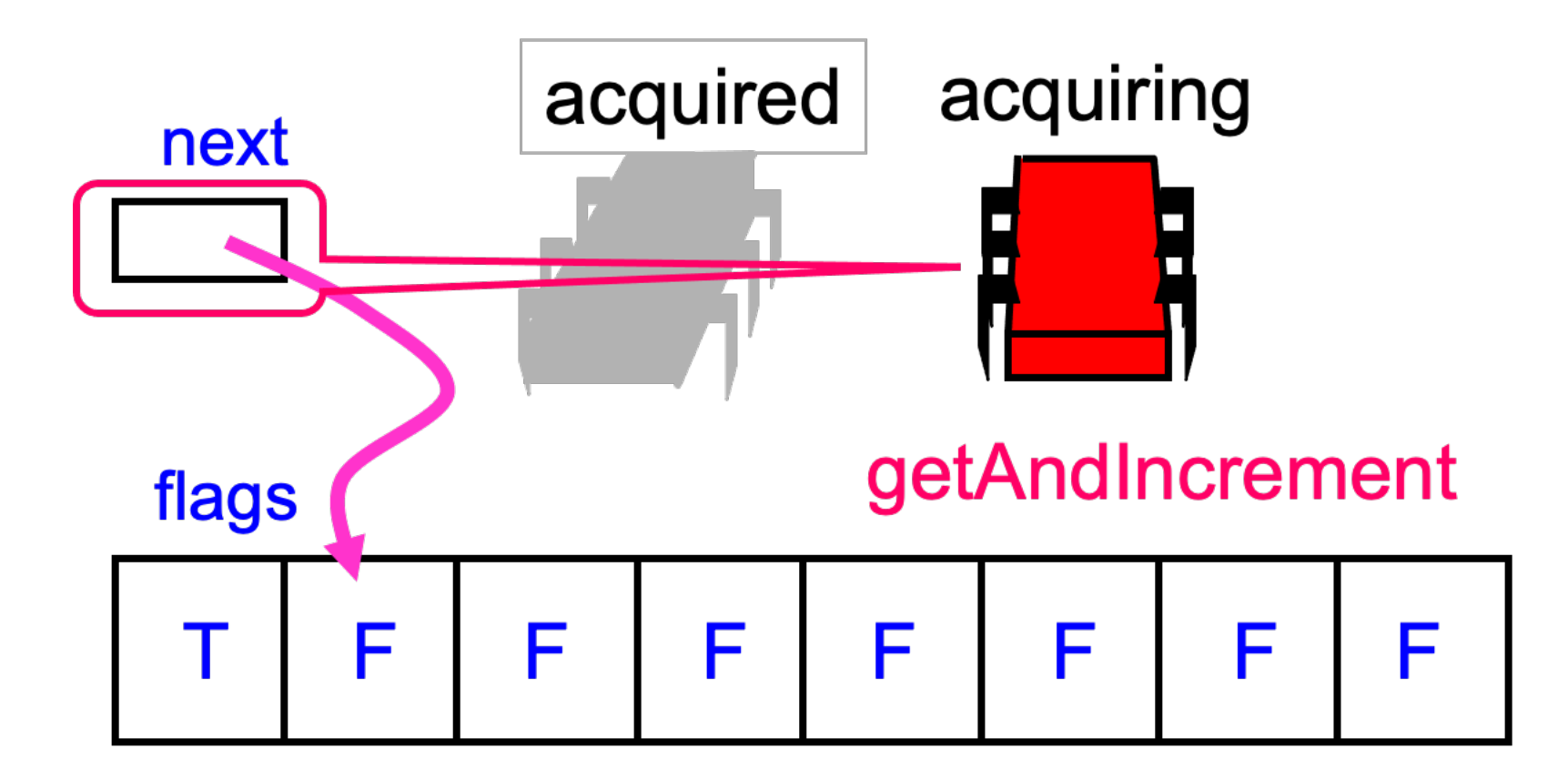

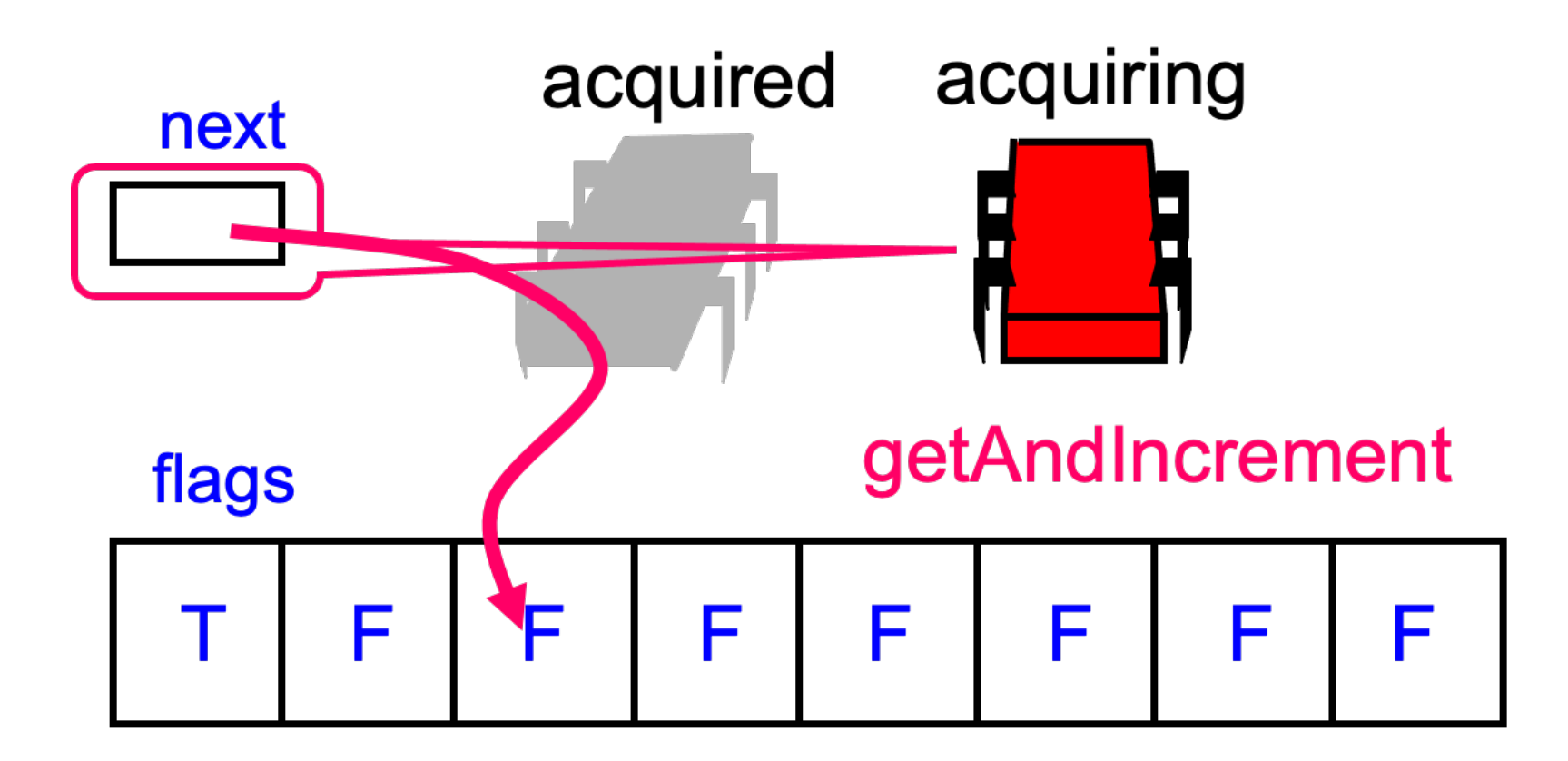

Advances the next-pointer to acquire its own slot

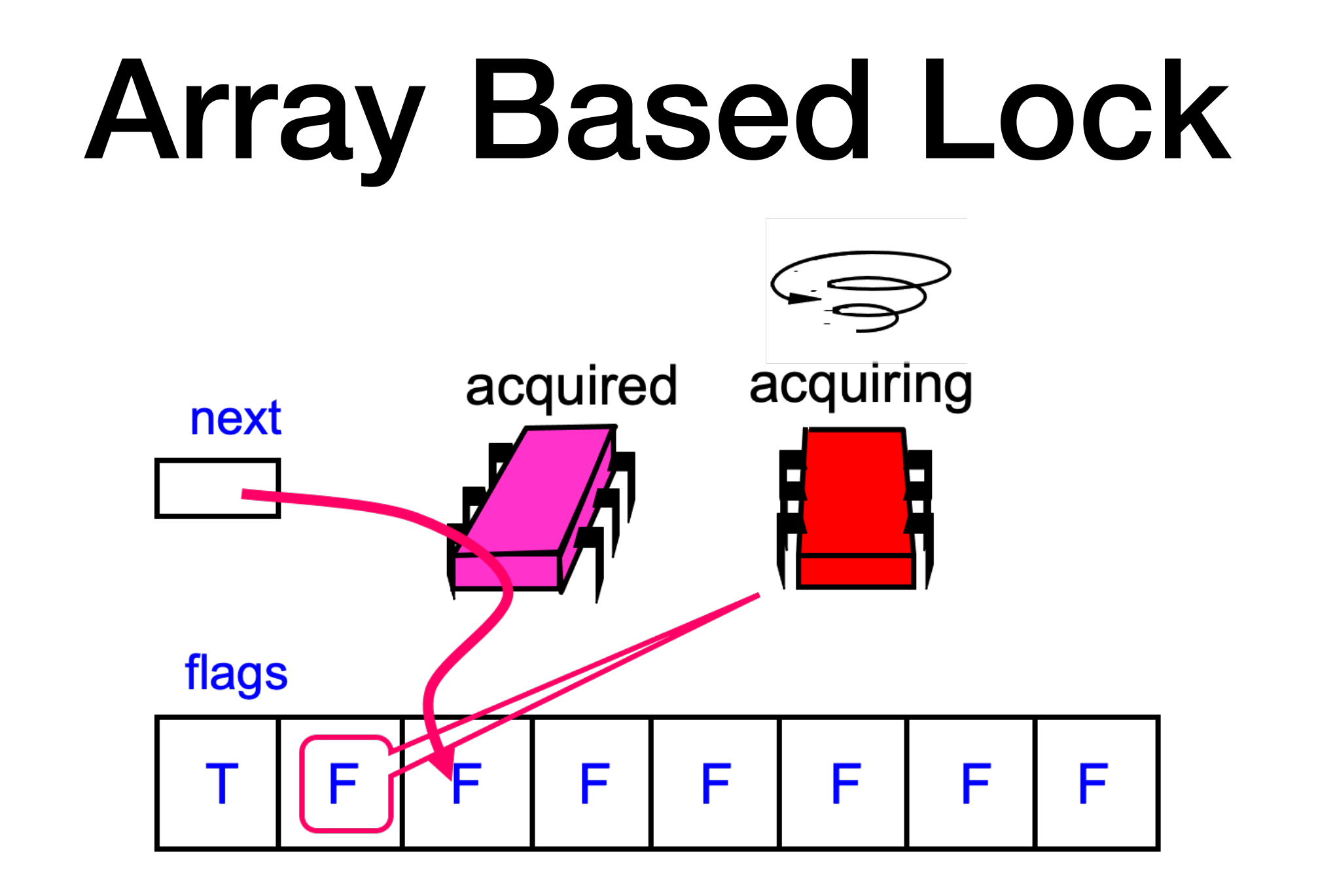

Spins until the flag variable at that slot becomes true

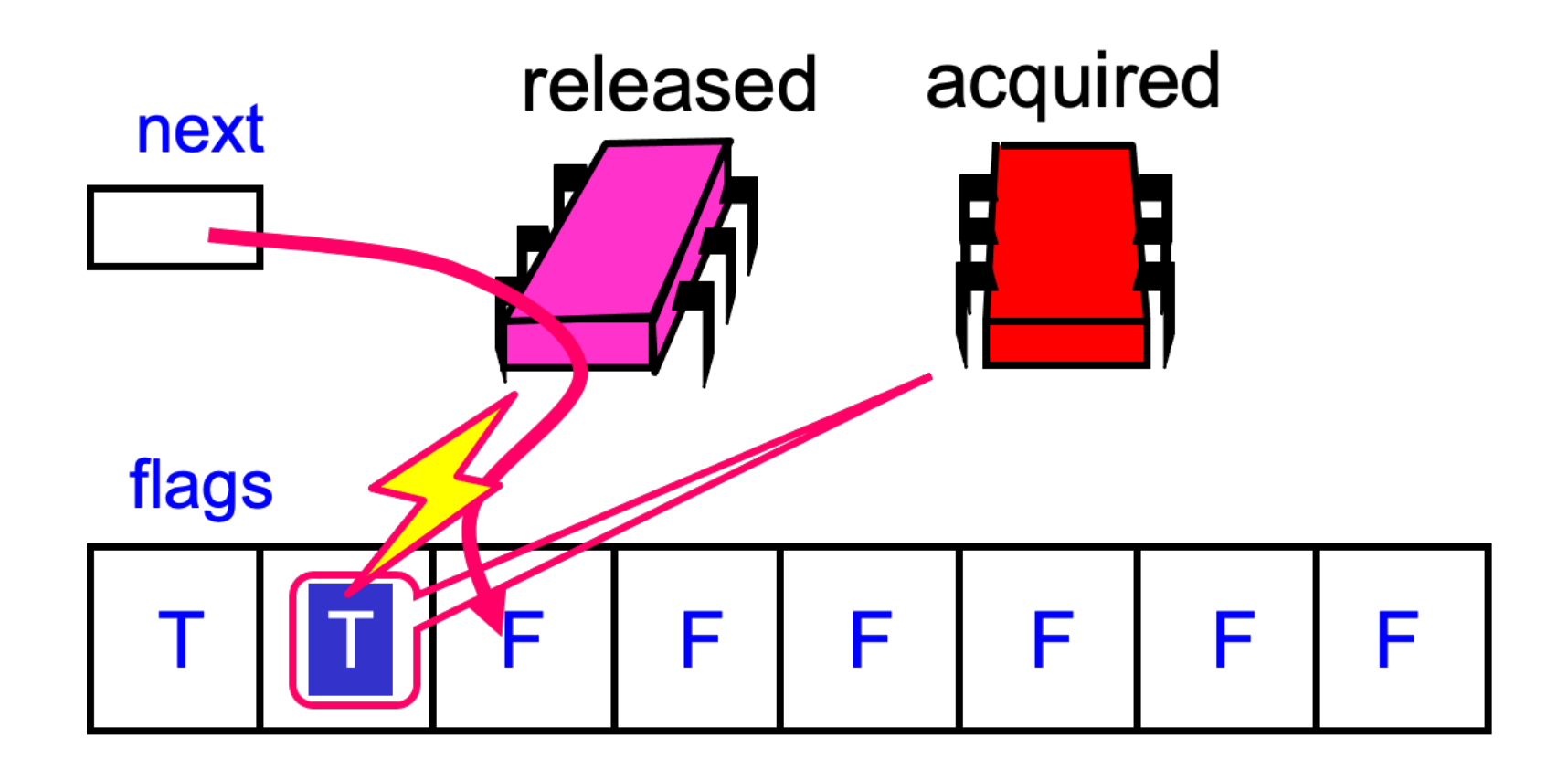

The first thread now releases the lock by setting the next slot to true

class ALock implements Lock { boolean[] flags={true,false,…,false}; AtomicInteger next = new AtomicInteger(0);

ThreadLocal<Integer> mySlot;

One slot per thread

class ALock implements Lock { boolean[] flags={true,false,…,false}; AtomicInteger next = new AtomicInteger(0);

ThreadLocal<Integer> mySlot;

Next flag to use

class ALock implements Lock { boolean[] flags={true,false,…,false}; AtomicInteger next = new AtomicInteger(0);

ThreadLocal<Integer> mySlot;

This is a threadlocal variable

```
public lock() {
 mySlot = next.getAndIncrement();
 while (!flags[mySlot 8 n]) { }flags[mySlot \delta n] = false;
}
public unlock() {
```

```
flags[(mySlot+1) \frac{1}{6} n] = true;
}
```
Claim a slot by atomically incrementing the next field

```
public lock() {
 mySlot = next.getAndIncrement();
  while (!flags[mySlot % n]) {};
 flags[mySlot \delta n] = false;
}
public unlock() {
```
flags[(mySlot+1)  $% n$ ] = true;

}

Wait until predecessor has released the lock

```
public lock() {
 mySlot = next.getAndIncrement();
  while (!flags[mySlot % n]) {};
 flags[mySlot \delta n] = false;
}
public unlock() {
```
flags[(mySlot+1)  $% n$ ] = true;

}

Spin until predecessor has released the lock

```
public lock() {
  mySlot = next.getAndIncrement();
  while (!flags[mySlot % n]) {};
 flags[mySlot \delta n] = false;
}
public unlock() {
```

```
flags[(mySlot+1) % n] = true;
}
```
Prepare slot for reuse

```
public lock() {
 mySlot = next.getAndIncrement();
  while (!flags[mySlot % n]) {};
 flags[mySlot \delta n] = false;
}
```

```
public unlock() {
 flags[(mySlot+1) % n] = true;
}
```
To release slot, set the slot after mine to True

- To avoid cache-coherence traffic:
	- Pad the array fields so that each array element is in its own cache-line
- Performance is then essentially flat!
- But:
	- Uses up a lot of space
	- Needs to know the maximum number of threads

- Craig, Hagersten, Landin
	- Still FCFS
	- Small, constant-size overhead per thread

- Thread status recorded in a QNode object
	- Contains Boolean locked field
		- Field true:
			- Thread has acquired the lock
			- Or: is waiting for the lock
		- Field false
			- Thread has released the lock
- Lock is a virtual linked list of QNode objects
	- List is virtual: Each thread points to its predecessor through a threadlocal pred-variable
	- Public tail points to the last node in the queue

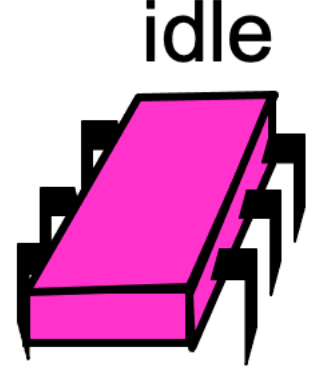

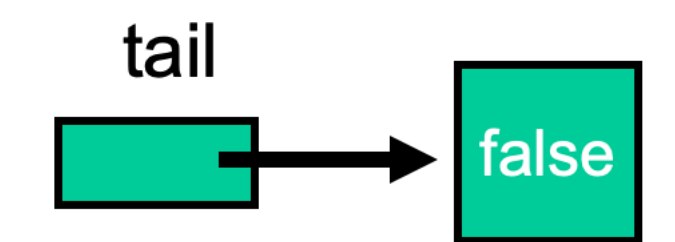

• Thread wants to acquire the lock

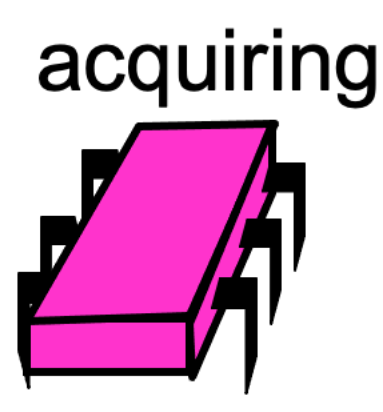

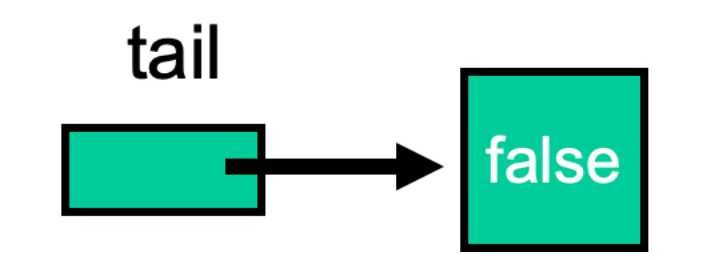

• Thread sets the locked field of its QNode to true

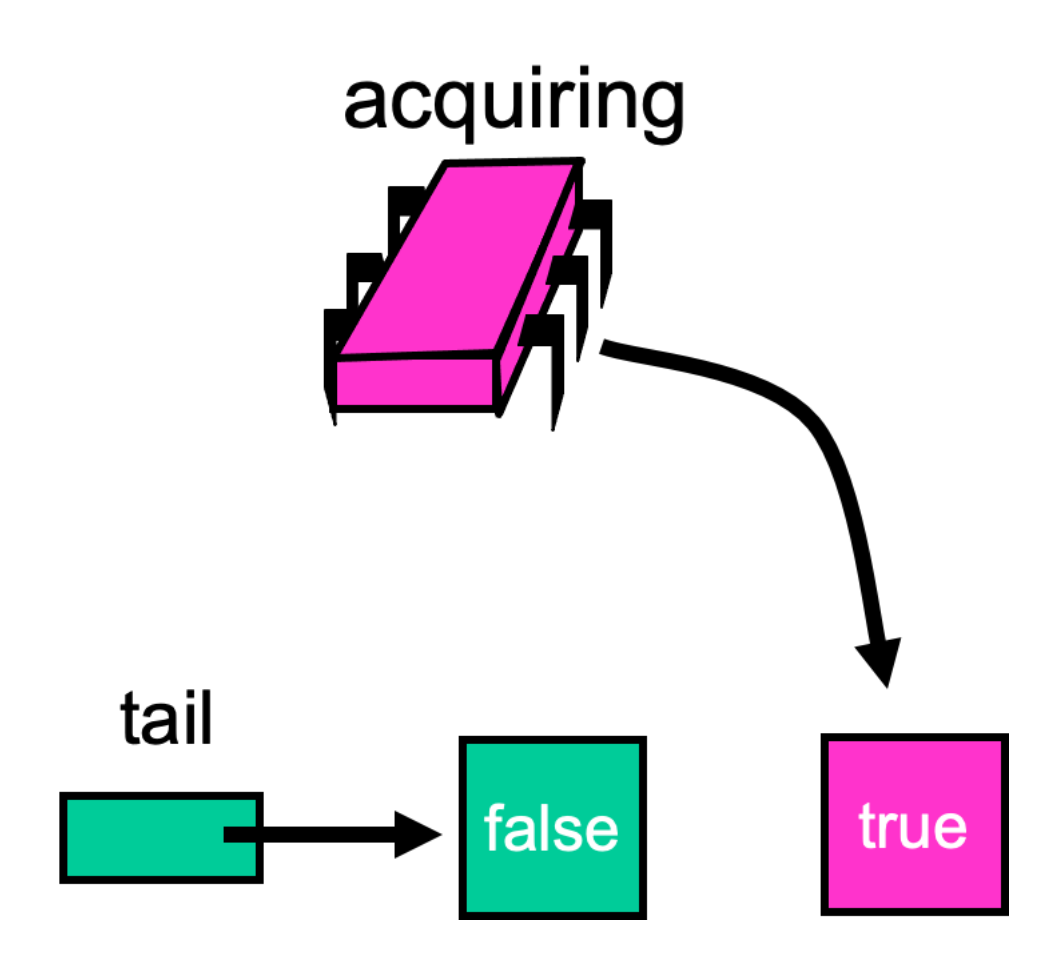

- Thread applies Swap to the tail:
	- Makes its own node the tail of the queue
	- Acquires a reference to its predecessor's QNode

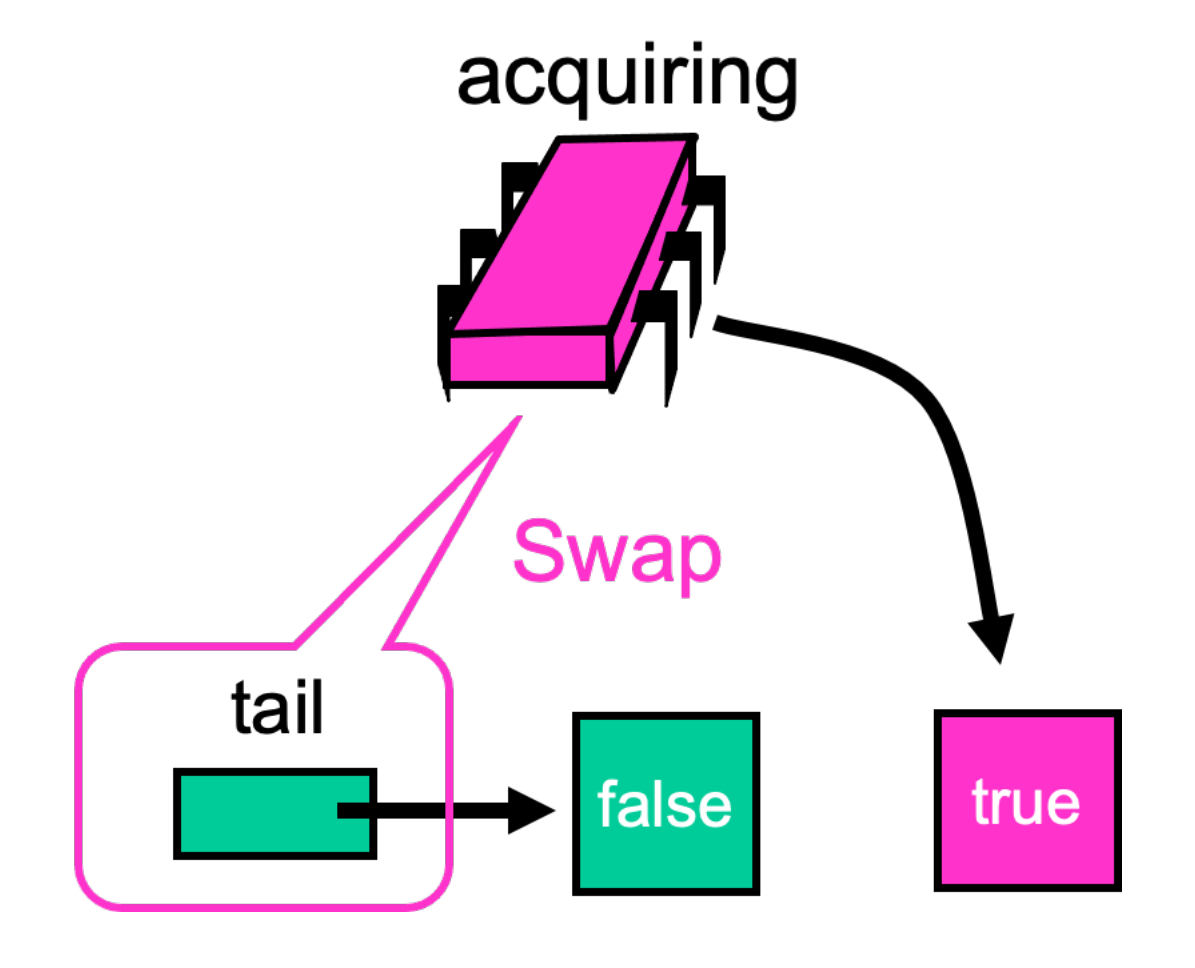

• Because the predecessor's QNode is false, this thread now has the lock

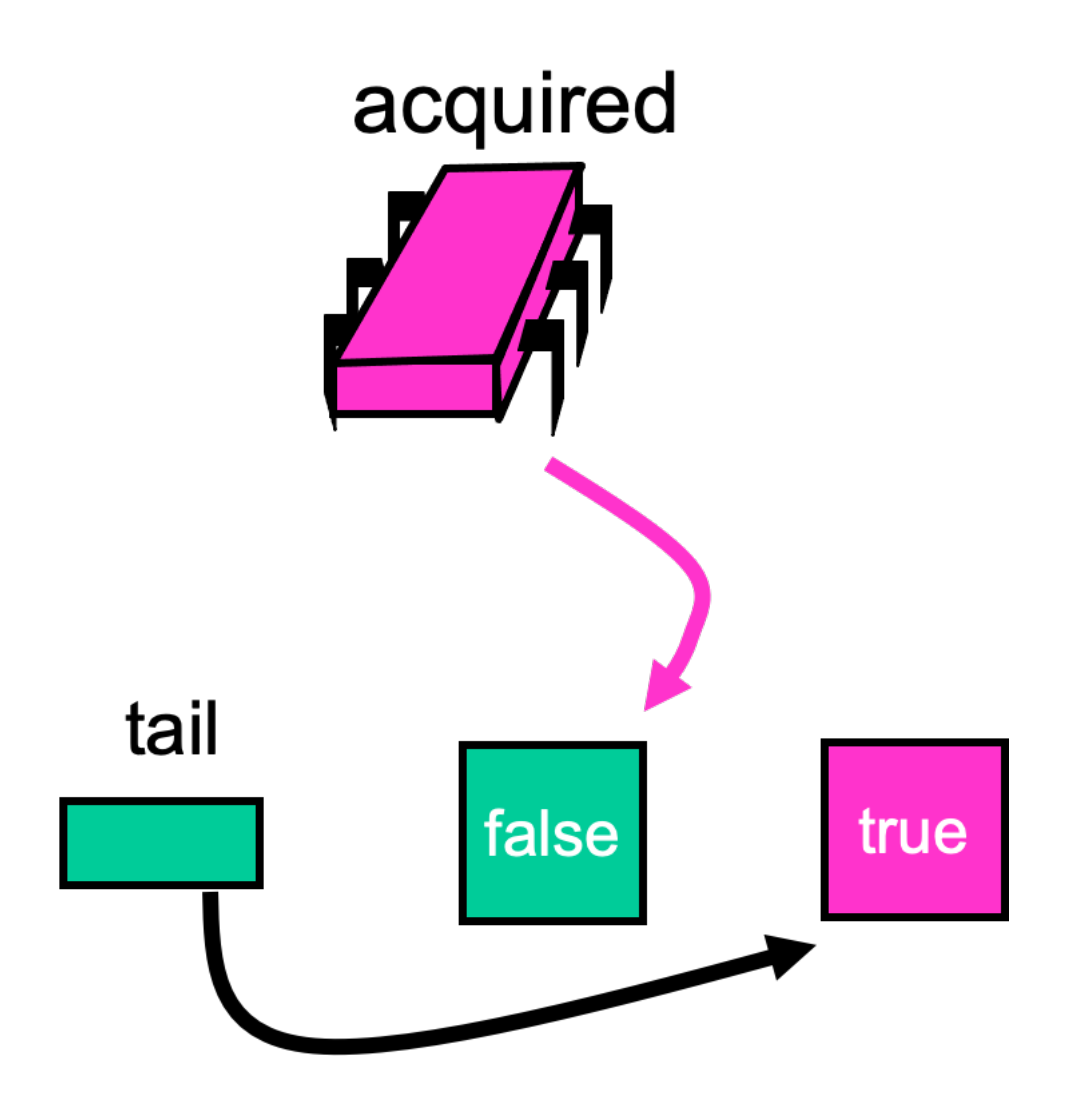

• Another thread wants the lock does the same

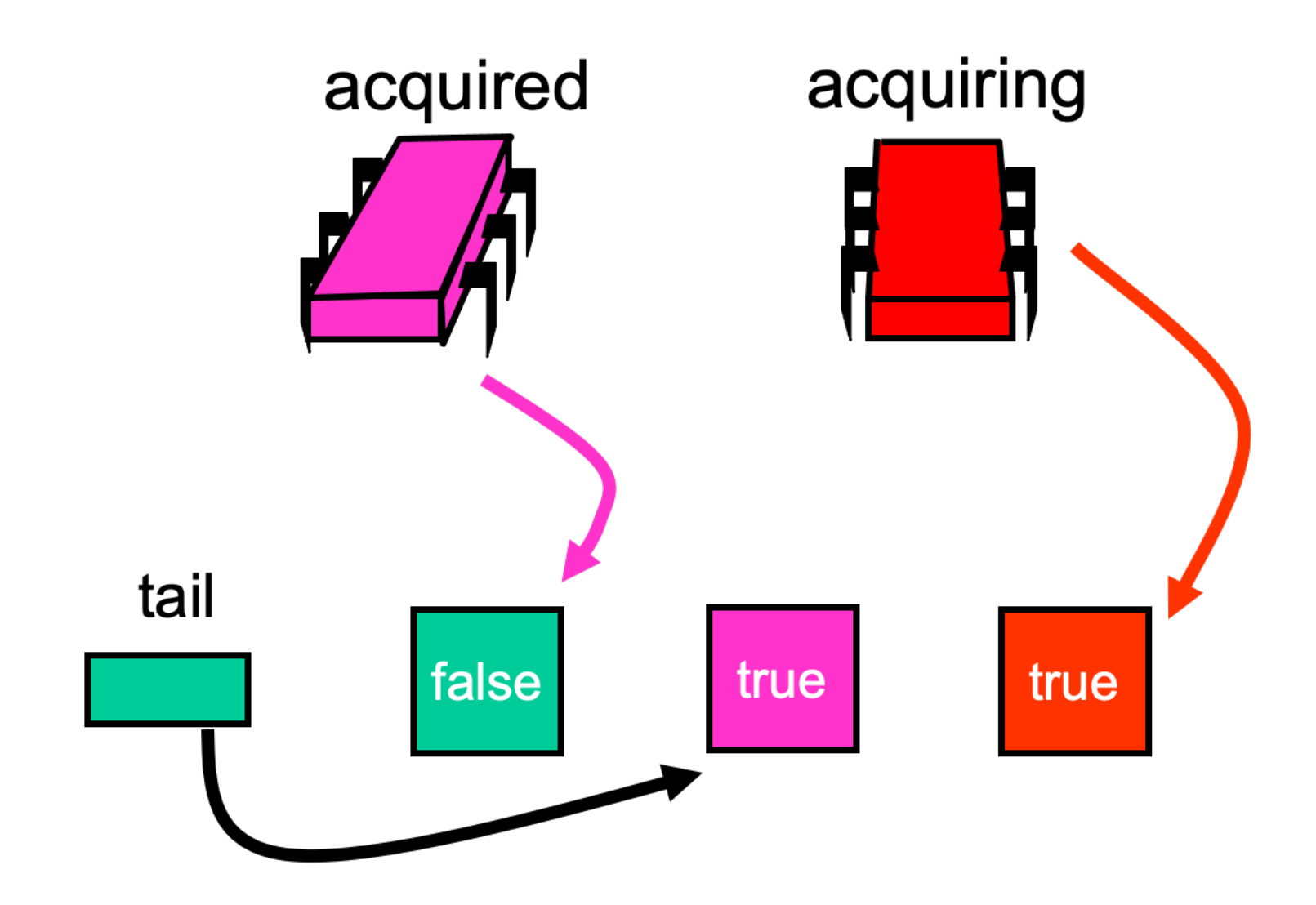

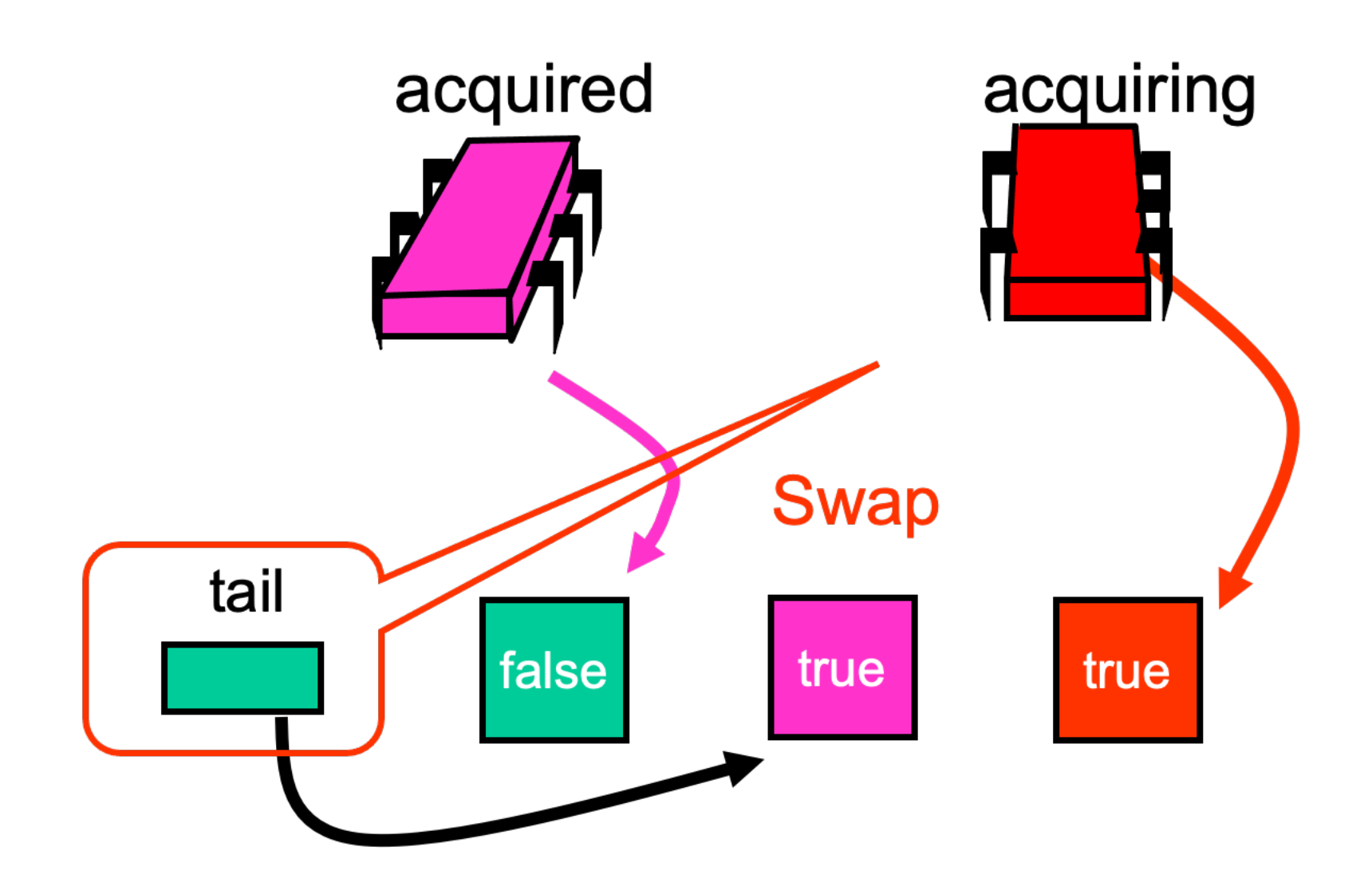

• Its a virtual list because there are no real pointers between the nodes

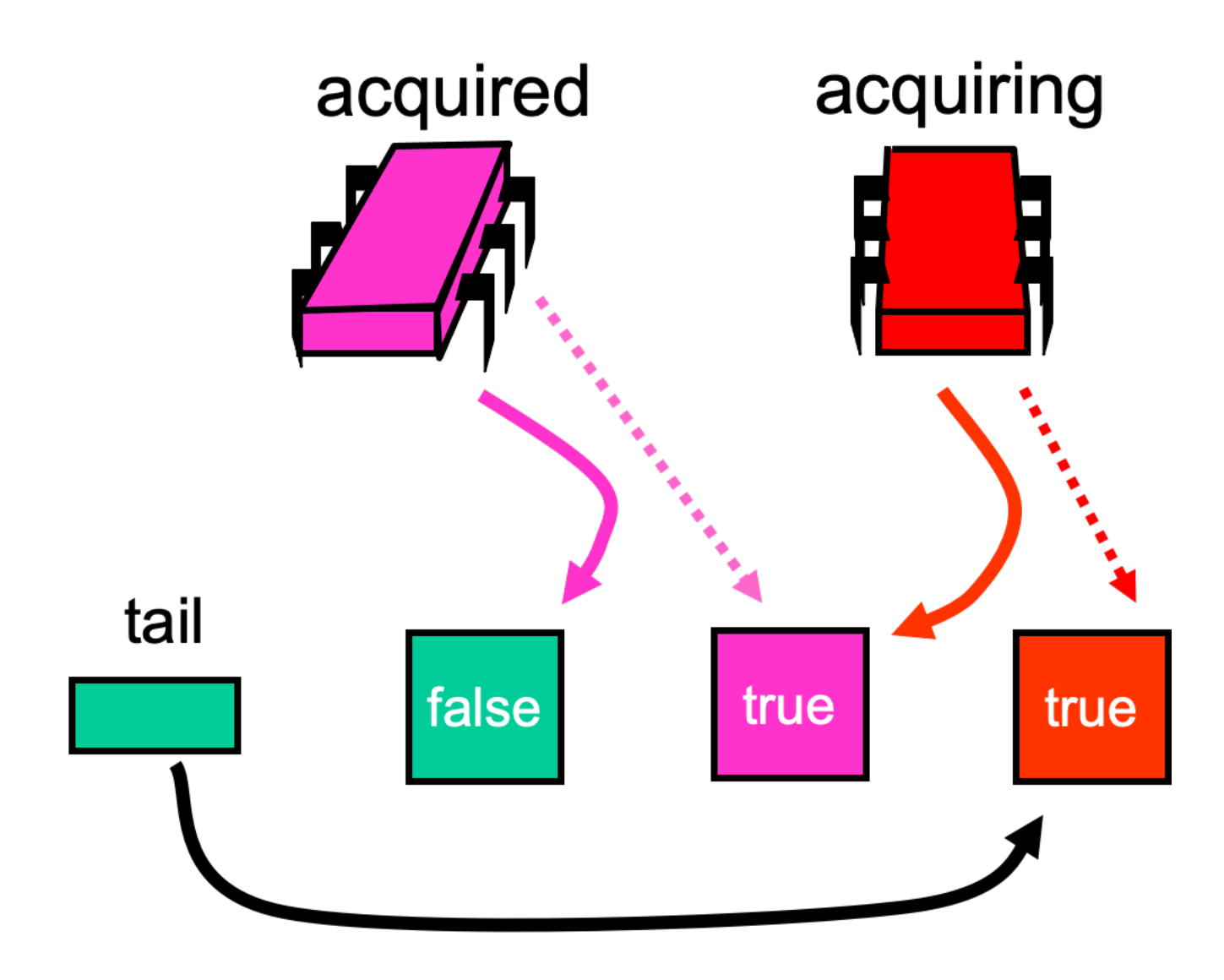

- The second thread spins on the predecessors QNode
	- Until the predecessor releases the lock

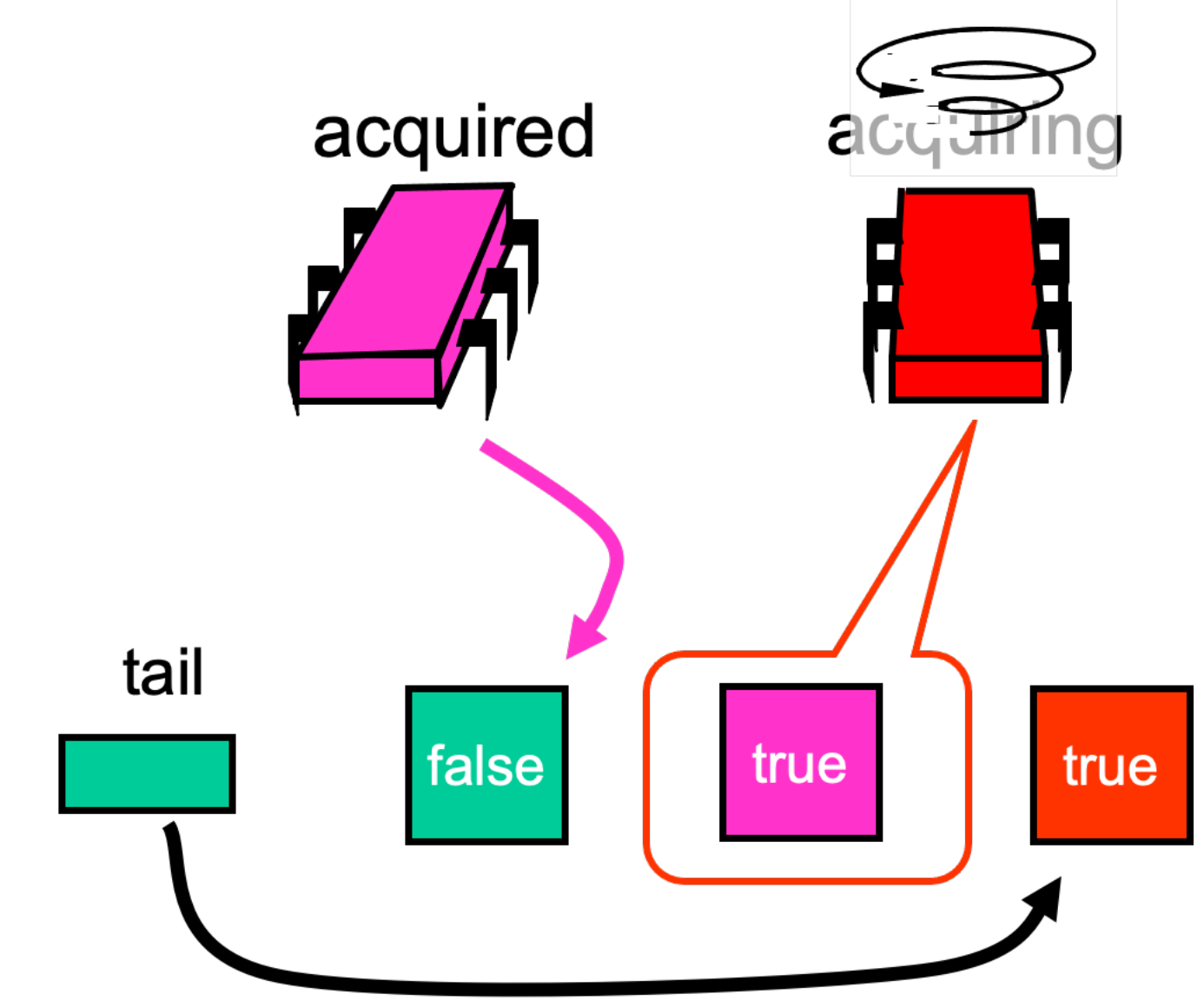

• In fact, it spins on the cached copy of the first thread's node

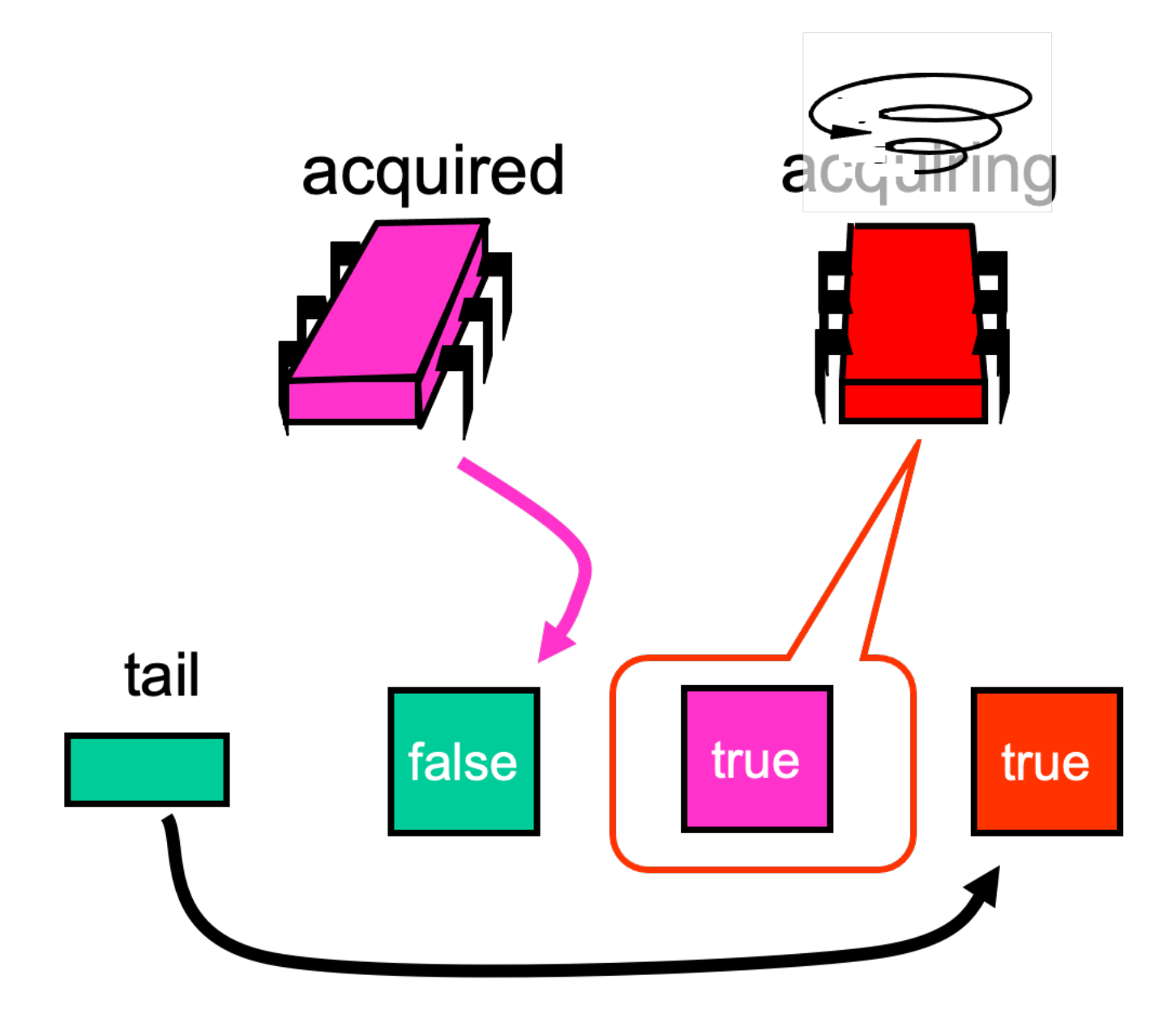

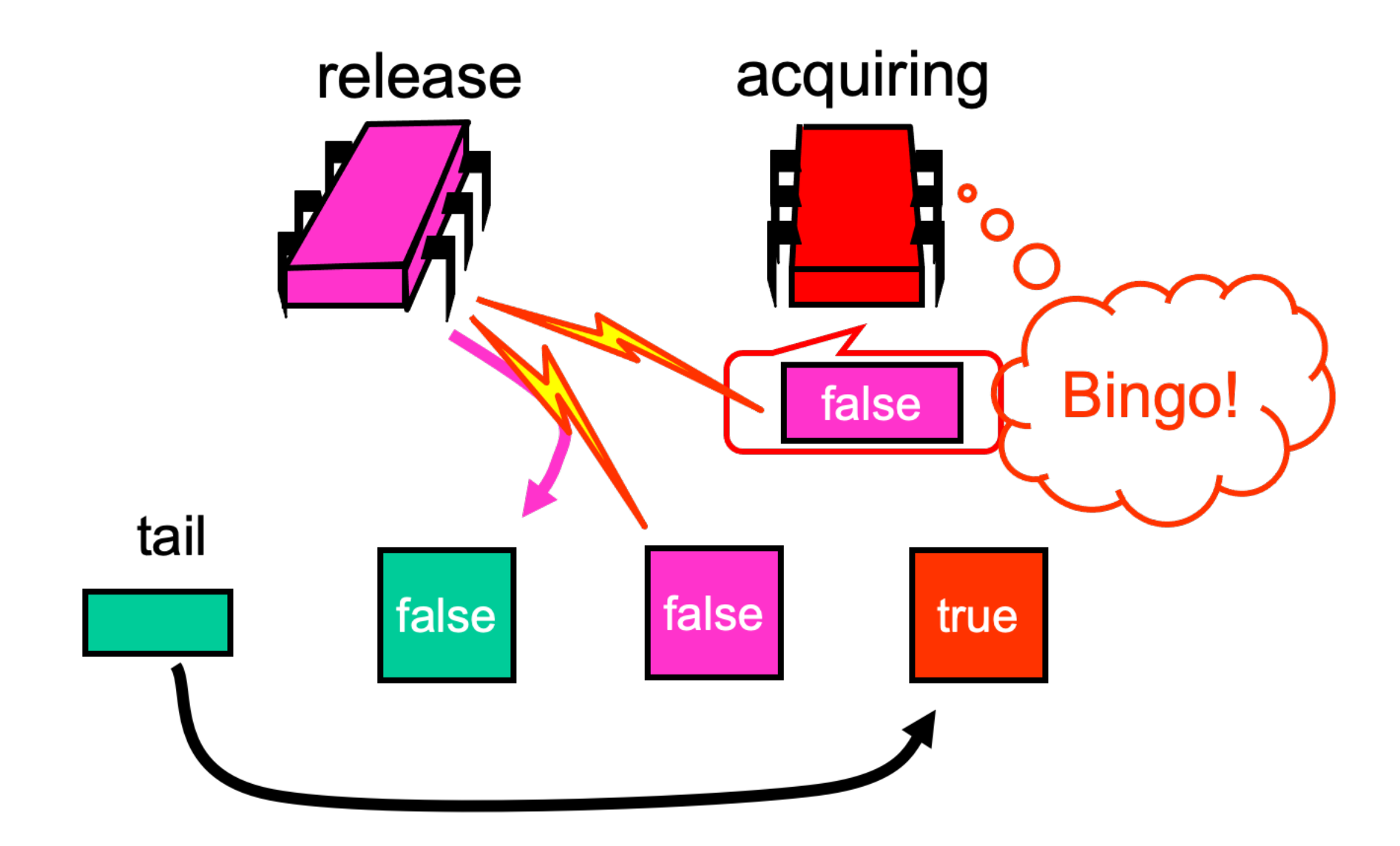

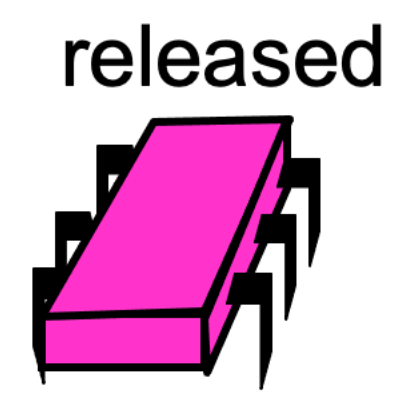

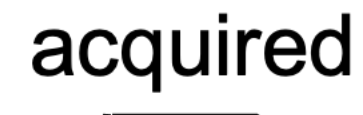

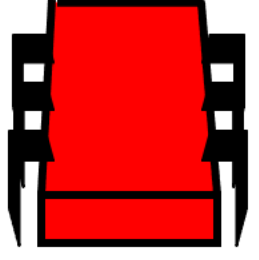

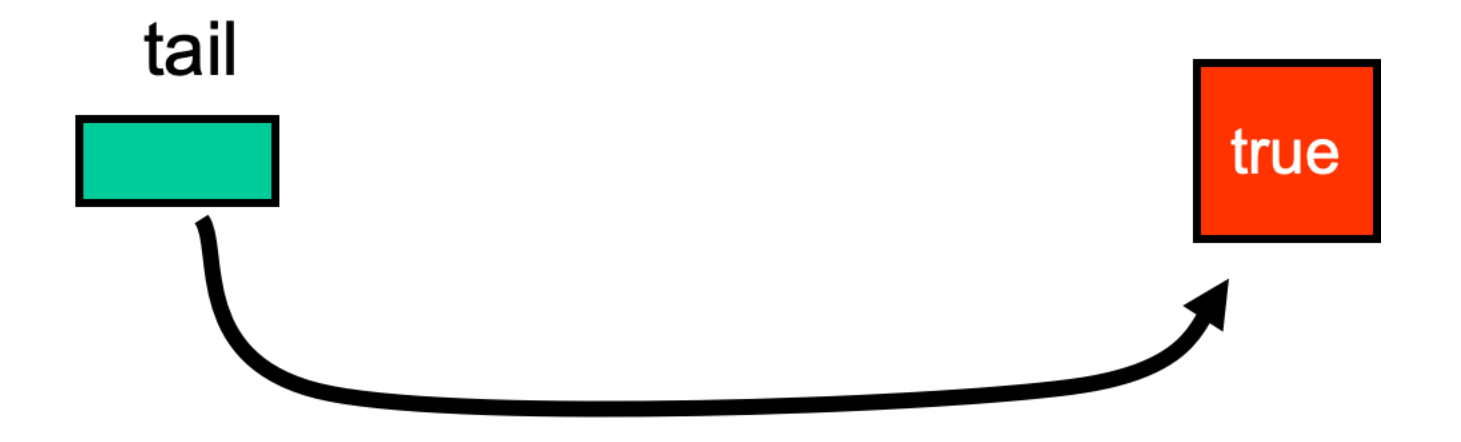

class QNode { AtomicBoolean locked = new AtomicBoolean(true); }

```
class CLHLock implements Lock {
 AtomicReference<QNode> tail; 
  ThreadLocal<QNode> myNode
    = new QNode();
 public void lock() {
   QNode pred 
     = tail.getAndSet(myNode);
  while (pred.locked) {}
  }}
```
class CLHLock implements Lock { AtomicReference<QNode> tail; ThreadLocal<QNode> myNode  $=$  new QNode(); public void lock() { QNode pred = tail.getAndSet(myNode); while (pred.locked) {} }} Queue

Tail

class CLHLock implements Lock { AtomicReference<QNode> tail; ThreadLocal<QNode> myNode = new QNode(); public void lock() { QNode pred = tail.getAndSet(myNode); while (pred.locked) {} }}

Thread-local QNode

```
class CLHLock implements Lock {
 AtomicReference<QNode> tail; 
  ThreadLocal<QNode> myNode
    = new QNode();
 public void lock() {
   QNode pred 
     = tail.getAndSet(myNode);
  while (pred.locked) {}
  }}
```
Swap in my node

class CLHLock implements Lock { AtomicReference<QNode> tail; ThreadLocal<QNode> myNode  $=$  new QNode(); public void lock() { QNode pred = tail.getAndSet(myNode); while (pred.locked) {} }} Spin until

predecessor is released

```
public void unlock() {
   myNode.locked.set(false);
   myNode = pred;
}
```
Notify successor

```
public void unlock() {
   myNode.locked.set(false);
   myNode = pred;
}
                      Recycle predecessor's node
```